## Cheatography

## Zoom It Cheat Sheet

by [kichoon](http://www.cheatography.com/kichoon/) via [cheatography.com/53863/cs/18615/](http://www.cheatography.com/kichoon/cheat-sheets/zoom-it)

**Draw**

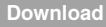

Zoomit [Download,](https://docs.microsoft.com/en-us/sysinternals/downloads/zoomit)

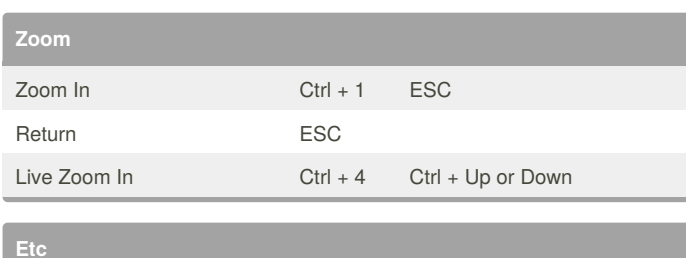

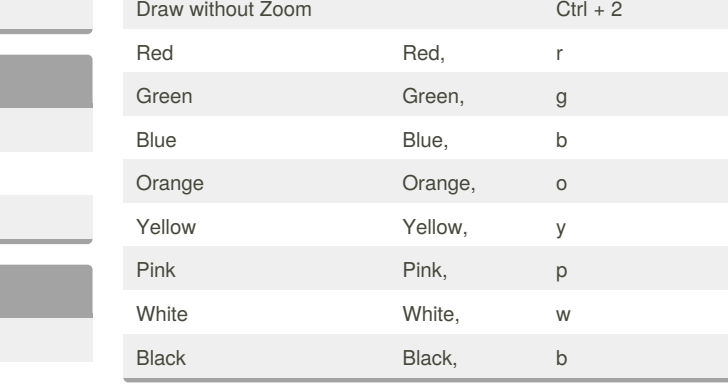

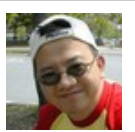

## By **kichoon**

Copy to Clipboard Ctrl + C Save Ctrl + S Break Ctrl + 3

> [cheatography.com/kichoon/](http://www.cheatography.com/kichoon/) [www.appsdict.com](http://www.appsdict.com)

Published 23rd January, 2019. Last updated 23rd January, 2019. Page 1 of 1.

Sponsored by **CrosswordCheats.com** Learn to solve cryptic crosswords!

<http://crosswordcheats.com>